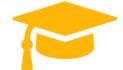

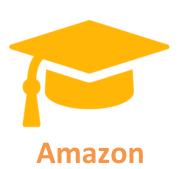

# AWS-Certified-DevOps-Engineer-Professional

# AWS Certified DevOps Engineer – Professional

https://certificationstime.com/

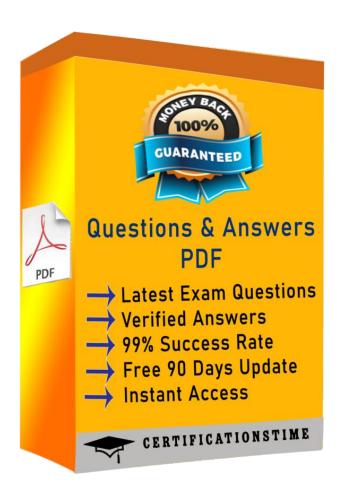

#### **QUESTION 1**

To run an application, a DevOps Engineer launches an Amazon EC2 instances with public IP addresses in a public subnet. A user data script obtains the application artifacts and installs them on the instances upon launch. A change to the security classification of the application now requires the instances to run with no access to the Internet. While the instances launch successfully and show as healthy, the application does not seem to be installed.

Which of the following should successfully install the application while complying with the new rule?

A. Launch the instances in a public subnet with Elastic IP addresses attached. Once the application is installed and running, run a script to disassociate the Elastic IP addresses afterwards.

B. Set up a NAT gateway. Deploy the EC2 instances to a private subnet. Update the private subnet's route table to use the NAT gateway as the default route.

C. Publish the application artifacts to an Amazon S3 bucket and create a VPC endpoint for S3. Assign an IAM instance profile to the EC2 instances so they can read the application artifacts from the S3 bucket.

D. Create a security group for the application instances and whitelist only outbound traffic to the artifact repository. Remove the security group rule once the install is complete.

Correct Answer: C

Explanation/Reference:

EC2 instances running in private subnets of a VPC can now have controlled access to S3 buckets, objects, and API functions that are in the same region as the VPC.

You can use an S3 bucket policy to indicate which VPCs and which VPC Endpoints have access to your S3 buckets 1-

https://aws.amazon.com/pt/blogs/aws/new-vpc-endpoint-for-amazon-s3/

### **QUESTION 2**

A DevOps Engineer is asked to implement a strategy for deploying updates to a web application with zero downtime. The application infrastructure is defined in

AWS CloudFormation and is made up of an Amazon Route 53 record, an Application Load Balancer,

Amazon EC2 instances in an EC2 Auto Scaling group, and

Amazon DynamoDB tables. To avoid downtime, there must be an active instance serving the application at all times.

Which strategies will ensure the deployment happens with zero downtime? (Select TWO.)

A. In the CloudFormation template, modify the

AWS::AutoScaling::AutoscalingGroup resource and add an UpdatePolicy attribute to define the required elements for a deployment with zero downtime.

B. In the CloudFormation template, modify the AWS::

AutoScaling::DeploymentUpdates resource and add an UpdatePolicy attribute to define the required elements for a deployment with zero downtime.

C. Add a new Application Load Balancer and Auto Scaling group to the CloudFormation template.

Deploy new changes to the inactive Auto Scaling group. Use Route 53 to change the active Application Load Balancer.

D. Add a new Application Load Balancer and Auto Scaling group to the CloudFormation template.

Get Certified In First Attempt

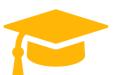

Modify the AWS::AutoScaling::AutoScalingGroup resource and add an UpdatePolicy attribute to perform rolling updates.

E. In the CloudFormation template, modify the UpdatePolicy attribute for the CloudFormation stack and specify the Auto Scaling group that will be updated. Configure MinSuccessfulInstancesPercent and PauseTime to ensure the deployment happens with zero downtime.

Correct Answer: A,C

## **QUESTION 3**

The Deployment team has grown substantially in recent months and so has the number of projects that use separate code repositories. The current process involves configuring AWS CodePipeline manually, and there have been service limit alerts for the count of Amazon S3 buckets.

Which pipeline option will reduce S3 bucket sprawl alerts?

A. Combine the multiple separate code repositories into a single one, and deploy using a global AWS CodePipeline that has logic for each project.

B. Create new pipelines by using the AWS API or AWS CLI, and configure them to use a single global

S3 bucket with separate prefixes for each project.

C. Create a new pipeline in a different region for each project to bypass the service limits for S3 buckets in a single region.

D. Create a new pipeline and for S3 bucket for each project by using the AWS API or AWS CLI to bypass the service limits for S3 buckets in a single account

Correct Answer: C

#### **QUESTION 4**

#### **Visit and Download Full Version Certificationstime Exam Dumps**

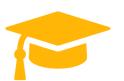

https://certificationstime.com/updated/aws-certified-devops-engineer-professional-exam-dumps-pdf/

A defect was discovered in production and a new sprint item has been created for deploying a hotfix.

However, any code change must go through the following steps before going into production:

\*Scan the code for security breaches, such as password and access key leaks.

Run the code through extensive, long running unit tests.

Which source control strategy should a DevOps Engineer use in combination with AWS CodePipeline to complete this process?

A. Create a hotfix tag on the last commit of the master branch. Trigger the development pipeline from the hotfix tag. Use AWS CodeDeploy with Amazon ECS to do a content scan and run unit tests. Add a manual approval stage that merges the hotfix tag into the master branch.

B. Create a hotfix branch from the master branch. Triger the development pipeline from the hotfix branch. Use AWS CodeBuild to do a content scan and run unit tests. Add a manual approval stage that merges the hotfix branch into the master branch.

C. Create a hotfix branch from the master branch. Triger the development pipeline from the hotfix branch. Use AWS Lambda to do a content scan and run unit tests. Add a manual approval stage that merges the hotfix branch into the master branch.

D. Create a hotfix branch from the master branch. Create a separate source stage for the hotfix branch in the production pipeline. Trigger the pipeline from the hotfix branch. Use AWS Lambda to do a content scan and use AWS CodeBuild to run unit tests. Add a manual approval stage that merges the hotfix branch into the master branch.

Correct Answer: B

### **QUESTION 5**

A DevOps Engineer must implement monitoring for a workload running on Amazon EC2 and Amazon

RDS MySQL. The monitoring must include:

Application logs and operating system metrics for the Amazon EC2 instances

Database logs and operating system metrics for the Amazon RDS database

Which steps should the Engineer take?

A. Install an Amazon CloudWatch agent on the EC2 and RDS instances. Configure the agent to send the operating system metrics and application and database logs to CloudWatch.

B. Install an Amazon CloudWatch agent on the EC2 instance, and configure the agent to send the application logs and operating system metrics to CloudWatch. Enable RDS Enhanced Monitoring, and modify the RDS instance to publish database logs to CloudWatch Logs.

C. Install an Amazon CloudWatch Logs agent on the EC2 instance and configure it to send application logs to CloudWatch.

D. Set up scheduled tasks on the EC2 and RDS instances to put operating system metrics and application and database logs into an Amazon S3 bucket. Set up an event on the bucket to invoke an AWS Lambda function to monitor for errors each time an object is put into the bucket.

Correct Answer: B

#### **QUESTION 6**

A company wants to ensure that their EC2 instances are secure. They want to be notified if any new vulnerabilities are discovered on their instances, and they also

Get Certified In First Attempt

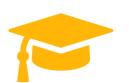

want an audit trail of all login activities on the instances. Which solution will meet these requirements?

A. Use AWS Systems Manager to detect vulnerabilities on the EC2 instances. Install the Amazon Kinesis Agent to capture system logs and deliver them to Amazon S3.

B. Use AWS Systems Manager to detect vulnerabilities on the EC2 instances. Install the Systems Manager Agent to capture system logs and view login activity in the CloudTrail console.

C. Configure Amazon CloudWatch to detect vulnerabilities on the EC2 instances. Install the AWS Config daemon to capture system logs and view them in the AWS Config console.

D. Configure Amazon Inspector to detect vulnerabilities on the EC2 instances. Install the Amazon

CloudWatch Agent to capture system logs and record them via Amazon CloudWatch Logs.

Correct Answer: D

# For the Full Access Visit:

https://certificationstime.com/updated/aws-certified-devops-engineer-professional-examdumps-pdf/